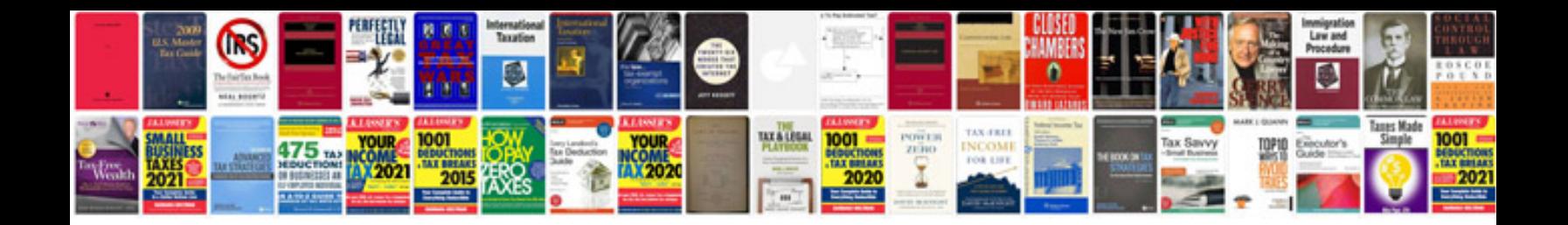

**2006 ford explorer repair manual**

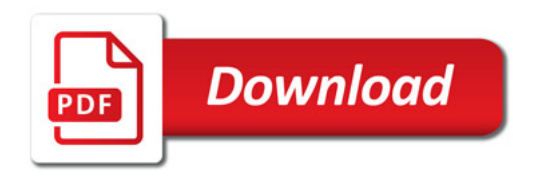

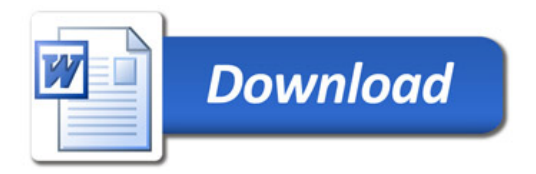